### CIVIL ENGINEERING DEPARTMENT SHOUBRA FACULTY OF ENGINEERING BENHA UNIVERSITY

#### Assignment (1) Columns and Axes Layout Page 1

### For the following figure:

1- Draw the columns and axes layout using the AutoCAD program.

- 2- Calculate the necessary reinforcement quantities for casting columns from the foundation level up
- to the Ground floor level.
- 3- Draw a section elevation for the typical column indicating bar marks and lengths for all bars.
- 4- Draw the bar bending schedule (BBS) using the AutoCAD program.

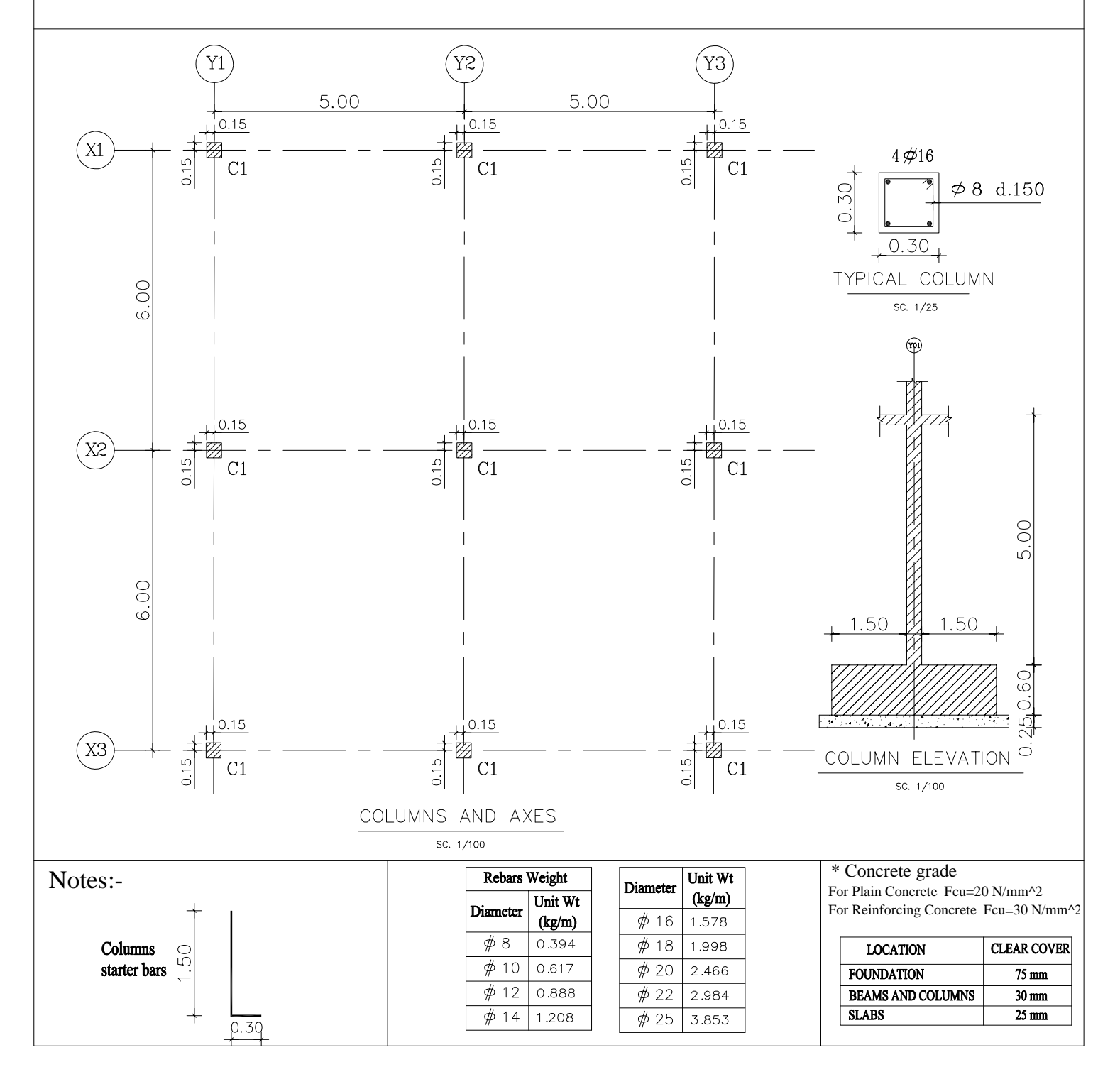

# Assignment (2) Foundations Layout Page 2 CIVIL ENGINEERING DEPARTMENT SHOUBRA FACULTY OF ENGINEERING BENHA UNIVERSITY

2<sup>nd</sup>TERM (2019-2020)  $2^{\text{nd}}$ YEAR CIVIL COMPUTER APPLICATIONS ii

# For the following figure:

- 1- Draw the foundation layout using the AutoCAD program.
- 2- Calculate the necessary reinforcement quantities for casting foundations.
- 3- Draw a plan for the typical footing indicating bar marks and lengths for all bars.
- 4- Draw the bar bending schedule (BBS) using the AutoCAD program.

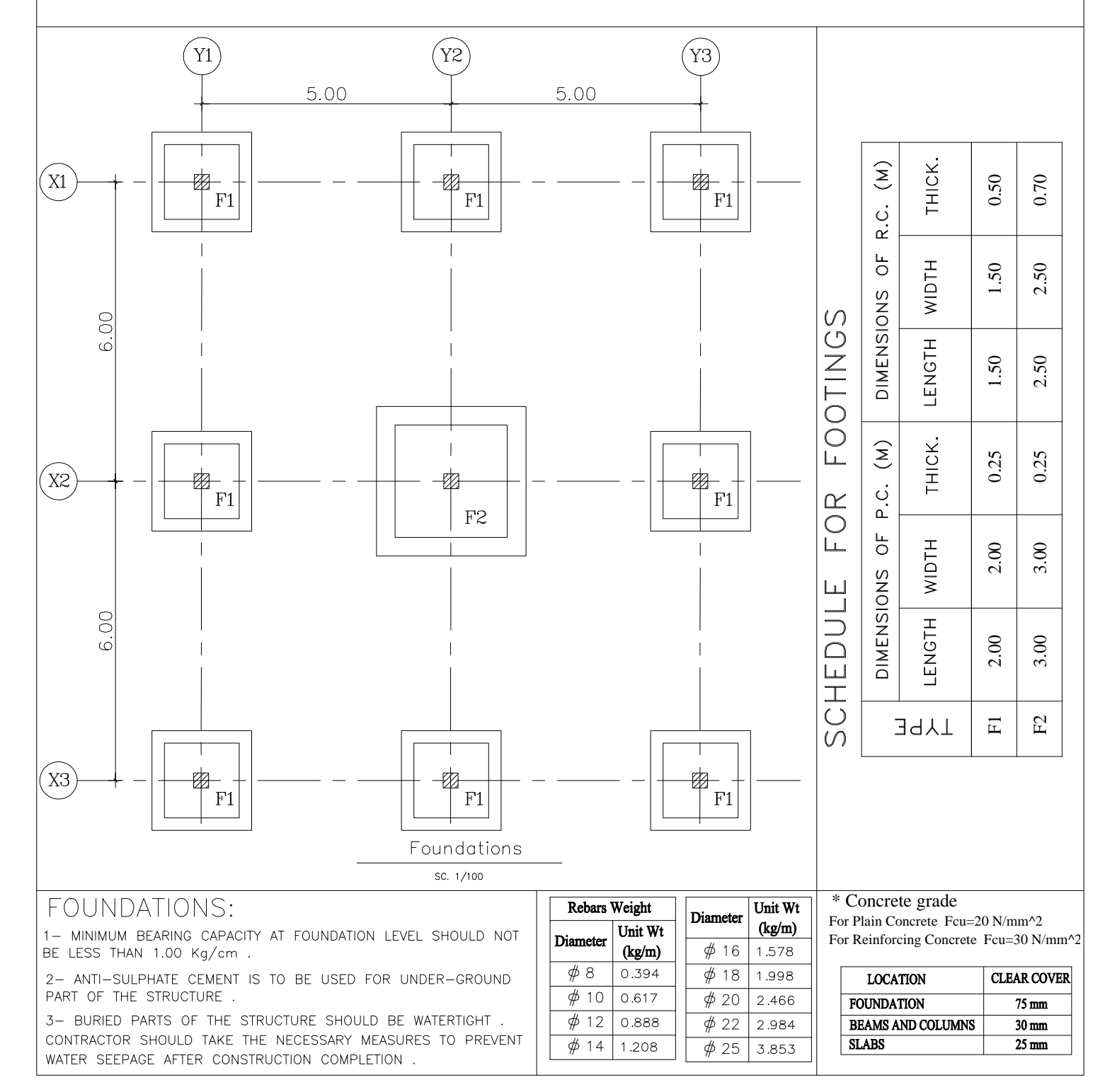

## CIVIL ENGINEERING DEPARTMENT SHOUBRA FACULTY OF ENGINEERING BENHA UNIVERSITY

2<sup>nd</sup>TERM (2019-2020)  $2^{\text{nd}}$ YEAR CIVIL COMPUTER APPLICATIONS ii

Assignment (3) Flat Slab Layout Page 3

### For the following figure:

1- Draw the slab layout using the AutoCAD program.

2- Calculate the necessary reinforcement quantities for casting the slab.

3- Draw a plan indicating bar marks and lengths for all bars.

4- Draw the bar bending schedule (BBS) using the AutoCAD program.

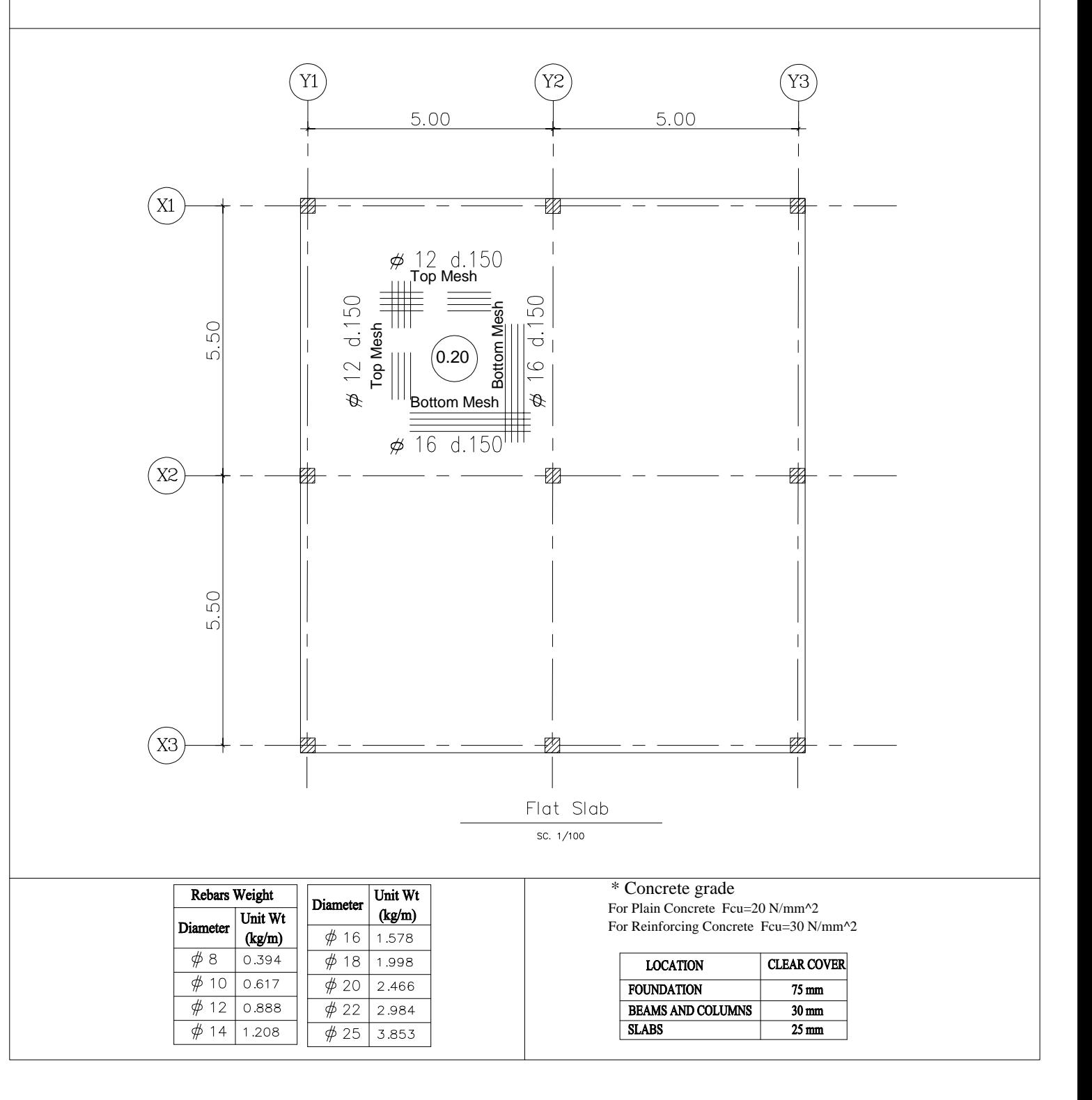

### CIVIL ENGINEERING DEPARTMENT SHOUBRA FACULTY OF ENGINEERING BENHA UNIVERSITY

2<sup>nd</sup>TERM (2019-2020)  $2^{\text{nd}}$ YEAR CIVIL COMPUTER APPLICATIONS ii

#### Assignment (4) Reinforced Concrete Beams Details Page 4

Using the beams table and details

- 1- Draw the elevation and sections of Beams B1, B2 and B3 the AutoCAD program.
- 2- Calculate the necessary reinforcement quantities for all beams.
- 3- Draw the bar bending schedule (BBS) for all beams using the AutoCAD program.

The Beam clear span is 6.0m with width of 0.25m and a depth of 0.60m, assume the column width is 0.50m.

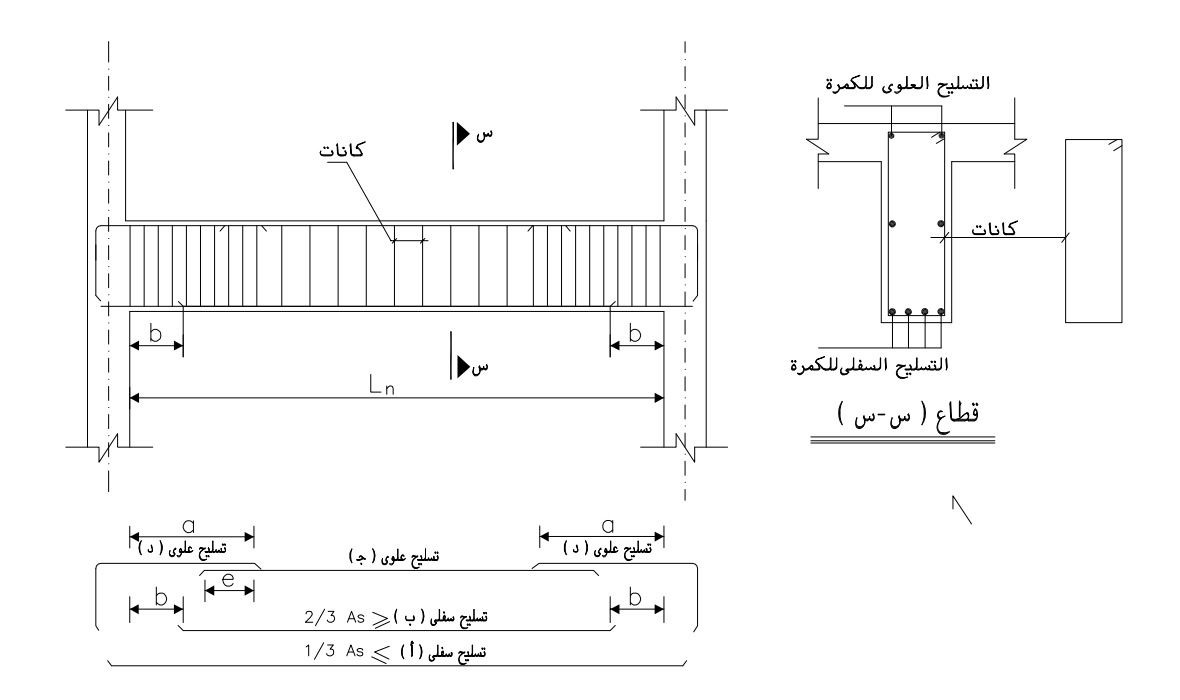

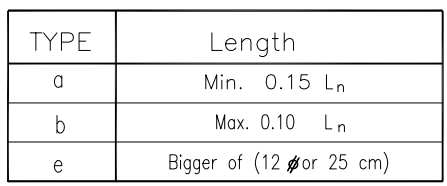

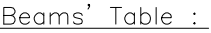

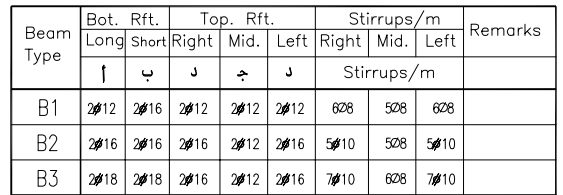

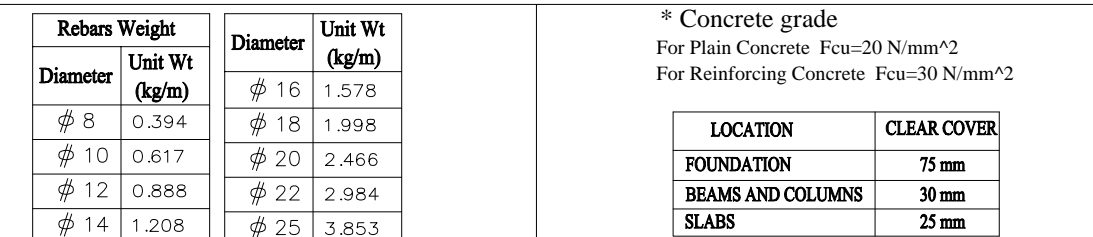